# estpassportQ&A

## One year free update

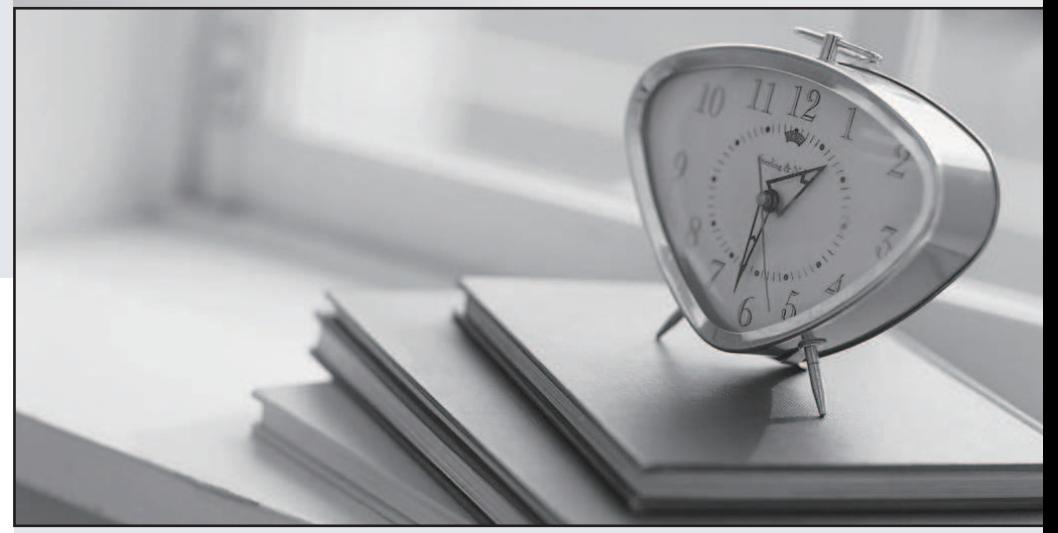

## Higher Quality

### Better Service!

Http://www.testpassport.eu

# **Exam** : **350-401**

**Title** : Implementing and Operating Cisco Enterprise Network Core Technologies (ENCOR)

## **Version** : DEMO

1.Drag and drop the solutions that comprise Cisco Cyber Threat Defense from the left onto the objectives they accomplish on the right.

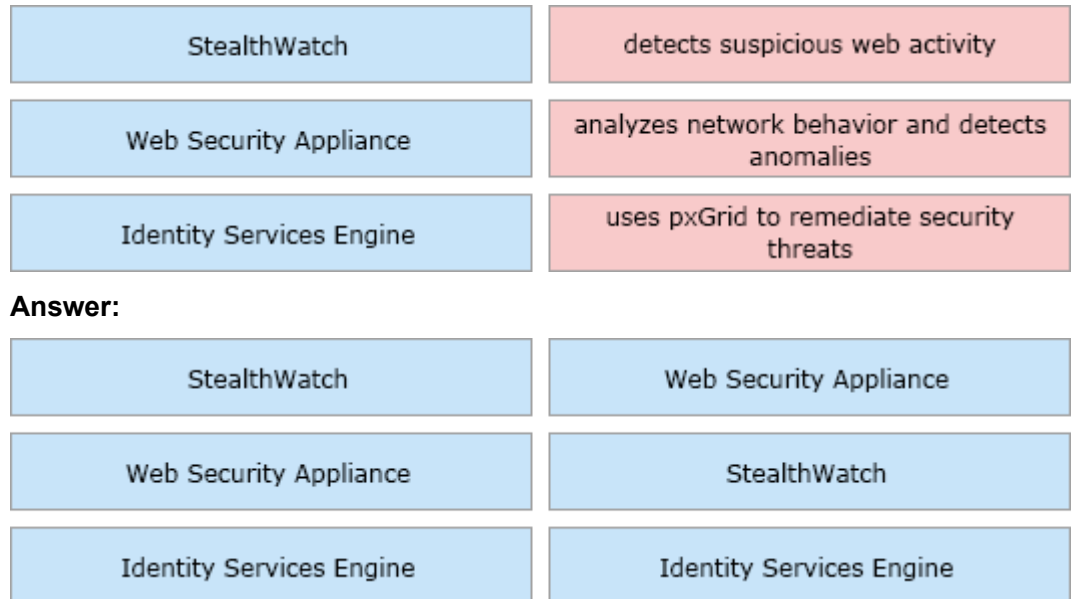

2.What are two characteristics of Cisco SD-Access elements? (Choose two)

- A. Fabric endpoints are connected directly to the border node
- B. The border node is required for communication between fabric and nonfabric devices
- C. The control plane node has the full RLOC-to-EID mapping database
- D. Traffic within the fabric always goes through the control plane node
- E. The border node has the full RLOC-to-EID mapping database

#### **Answer:** B C

```
3.Refer to the exhibit. 
Current configuration: 142 bytes
vrf definition STAFF
T
T
interface GigabitEthernet1
vrf forwarding STAFF
no ip address
 negotiation auto
no mop enabled
no mop sysid
end
```
An engineer must assign an IP address of 192.168.1.1/24 to the GigabitEthemet1 interface.

Which two commands must be added to the existing configuration to accomplish this task? (Choose two)

- A. Router(config-vrf)#address-family ipv6
- B. Router(config-if)#ip address 192.168.1.1 255.255.255.0
- C. Router(config-vrf)#ip address 192.168.1.1 255.255.255.0
- D. Router(config-if)#address-family ipv4
- E. Router(config-vrf)#address-family ipv4

#### **Answer:** B E

4.What is the data policy in a Cisco SD-WAN deployment?

A. list of ordered statements that define node configurations and authentication used within the SD-WAN overlay

B. Set of statements that defines how data is forwarded based on IP packet information and specific VPNs

C. detailed database mapping several kinds of addresses with their corresponding location

D. group of services tested to guarantee devices and links liveliness within the SD -WAN overlay

#### **Answer:** B

5.Refer to the exhibit.

```
SW2# show etherchannel summary
Flags: D - down
               P - bundled in port-channel
       I - stand-alone s - suspended
      H - Hot-standby (LACP only)
       R - Layer3 S - Layer2f - failed to allocate aggregator
       U - in use
       M - not in use, minimum links not met
       u - unsuitable for bundling
       w - waiting to be aggregated
       d - default port
Number of channel-groups in use: 1
Number of aggregators: 1
Group Port-channel Protocol
                            Ports
\mathbf{1}Pol(SD)PAqP
                           Gi0/0(I) Gi0/1(I)SW3# show etherchannel summary
Flags: D - down
                   P - bundled in port-channel
       I - stand-alone s - suspended
      H - Hot-standby (LACP only)
      R - Layer3 S - Layer2U - in use
                   f - failed to allocate aggregator
      M - not in use, minimum links not met
       u - unsuitable for bundling
       w - waiting to be aggregated
      d - default port
Number of channel-groups in use: 1
Number of aggregators: 1
Group Port-channel Protocol
                            Ports
1 .
      Pol(SD)
                    LACP
                            Gi0/0(I) Gi0/1(I)
```
Which action resolves the EtherChannel issue between SW2 and SW3?

- A. Configure switchport mode trunk on SW2
- B. Configure switchport nonegotiate on SW3
- C. Configure channel-group 1 mode desirable on both interfaces

D. Configure channel-group 5 mode active on both interfaces **Answer:** C